# Package 'PPTcirc'

October 12, 2022

<span id="page-0-0"></span>Type Package Title Projected Polya Tree for Circular Data Version 0.2.3 Author Karla Mayra Perez [aut, cre], Luis E. Nieto-Barajas [aut] Maintainer Karla Mayra Perez <karla.mayra25@gmail.com> Description Provides functionality for the prior and posterior projected Polya tree for the analysis of circular data (Nieto-Barajas and Nunez-Antonio (2019) [<arXiv:1902.06020>](https://arxiv.org/abs/1902.06020)). License GPL-3 Encoding UTF-8 LazyData true **Depends**  $R$  ( $>= 2.10$ ) RoxygenNote 7.2.1 Imports circular, stats, graphics, progress, methods URL <https://github.com/Karlampm/PPTcirc> BugReports <https://github.com/Karlampm/PPTcirc/issues>

Suggests knitr, rmarkdown VignetteBuilder knitr NeedsCompilation no Repository CRAN Date/Publication 2022-08-30 08:10:16 UTC

# R topics documented:

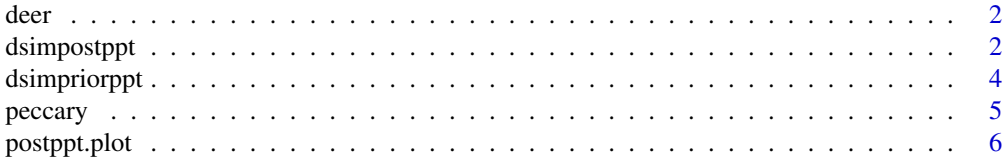

# <span id="page-1-0"></span>2 dsimpostppt

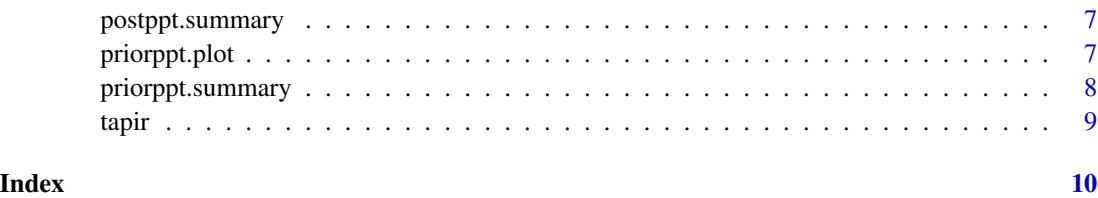

deer *Time of the day when a deer was observed*

# Description

Temporal activity information (time of the day in radians) when a camera detected the appearance of a deer at El Triunfo biosphere in Mexico in 2015 data provided by Eduardo Mendoza from *Universidad Michoacana de San Nicolas de Hidalgo*, Mexico.

# Usage

data(deer)

# Format

A vector of 115 observations (in radians).

# References

Nieto-Barajas, L.E. & Nunez-Antonio, G. (2019). Projected Polya tree. https://arxiv.org/pdf/1902.06020.pdf

dsimpostppt *Posterior projected Polya Tree distribution*

# Description

Performs posterior inference for a given a circular dataset with the Projected Polya Tree via a MCMC algorithm.

# Usage

```
dsimpostppt(datafile,units = c("radians", "degrees", "hours"),
mm = 4, mu = c(0, 0), sig = 1, aa = 1, delta = 1.1,
it = 500, bi = 50, ti = 2, kapa = 0.5, ha = 0, hm = 0,
c0 = 1, c1 = 2, iota = 6, mu0 = 0, taum = 1, control.circular = list()
```
# dsimpostppt 3

# Arguments

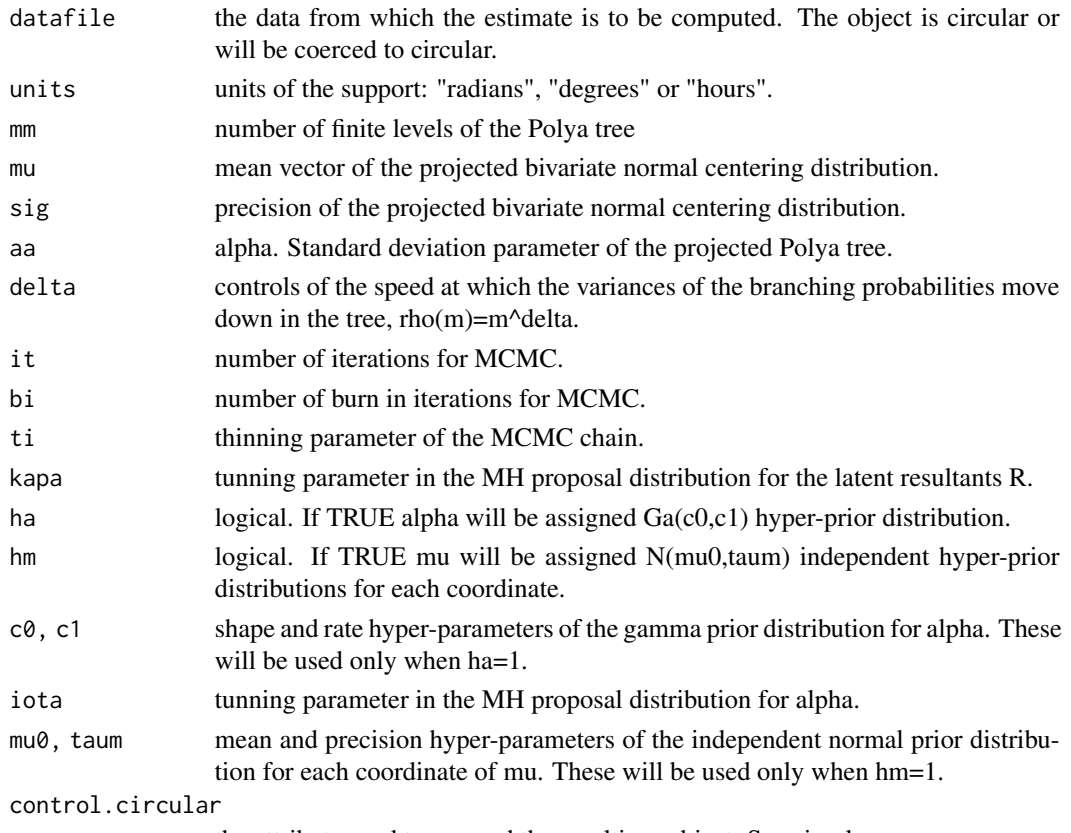

the attribute used to coerced the resulting. object. See circular.

# Value

An object of class postppt.circ whose underlying structure is a list containing the following components:

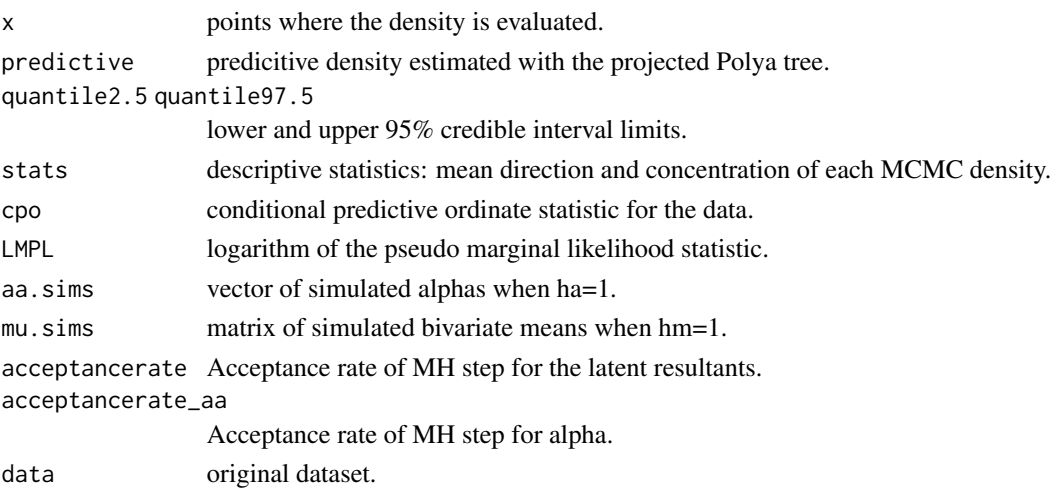

# <span id="page-3-0"></span>References

Nieto-Barajas, L.E. & Nunez-Antonio, G. (2019). Projected Polya tree. https://arxiv.org/pdf/1902.06020.pdf

### See Also

[postppt.plot](#page-5-1), [postppt.summary](#page-6-1)

# Examples

```
data(tapir)
#It is advised to increase the number of iterations for a better fitting
z1 <- dsimpostppt(tapir, units = "radians", it = 5, ti =1, bi=0, ha = 1, hm =1)
class(z1)
length(z1$acceptancerate)
z1$acceptancerate
postppt.summary(z1)
postppt.plot(z1, plot_type=' 'line' , ylim = c(0,0.8))
```
dsimpriorppt *Prior projected Polya tree distribution*

# Description

Simulates paths of prior projected Polya tree distributions centered around a projected normal distribution.

# Usage

dsimpriorppt(nsim =  $5$ , mm =  $4$ , mu =  $c$ (0, 0),  $sig = 1, 11 = 100, aa = 1, delta = 1.1, units = "radians")$ 

# Arguments

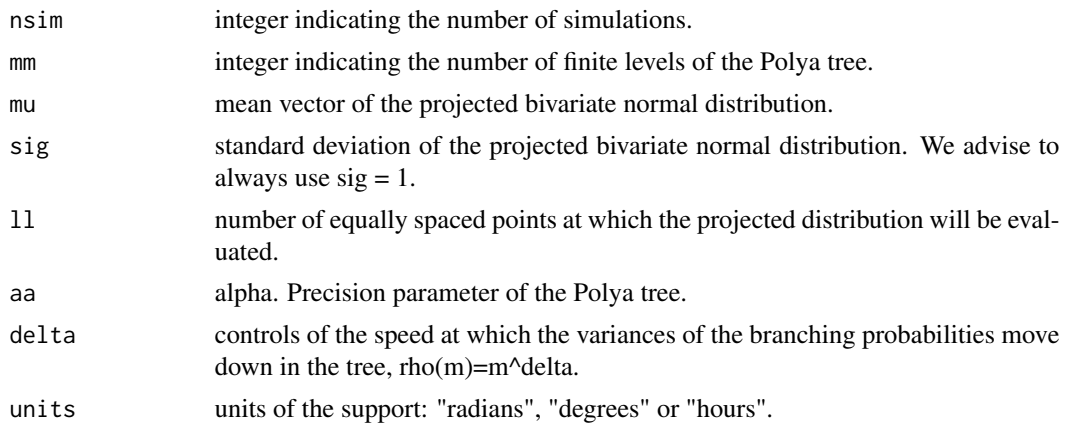

#### <span id="page-4-0"></span>peccary 5

# Value

An object with class priorppt.circ whose underlying structure is a list containing the following components:

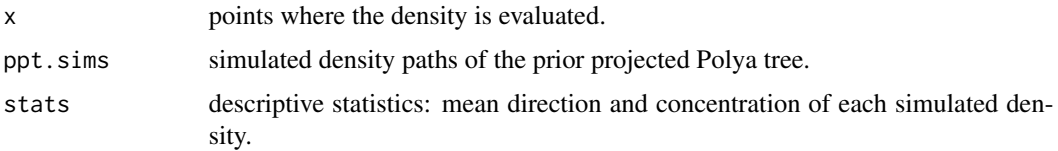

# References

Nieto-Barajas, L.E. & Nunez-Antonio, G. (2019). Projected Polya tree. https://arxiv.org/pdf/1902.06020.pdf

# See Also

[priorppt.plot](#page-6-2), [priorppt.summary](#page-7-1)

# Examples

```
z \le dsimpriorppt(mu = c(5,5), nsim = 5, units = "radians")
priorppt.plot(z, plot.type = "line")
summary(z$stats)
```
peccary *Time of the day when a peccary was observed*

# Description

Temporal activity information (time of the day in radians) when a camera detected the appearance of a peccary at El Triunfo biosphere in Mexico in 2015 data provided by Eduardo Mendoza from *Universidad Michoacana de San Nicolas de Hidalgo*, Mexico.

# Usage

```
data(peccary)
```
# Format

A vector of 16 observations (in radians).

# References

Nieto-Barajas, L.E. & Nunez-Antonio, G. (2019). Projected Polya tree. https://arxiv.org/pdf/1902.06020.pdf

<span id="page-5-1"></span><span id="page-5-0"></span>

# Description

Plots posterior projected Polya tree estimates.

# Usage

```
postppt.plot(postppt.circ,
plot.type = c("circle", "line", "summary", "a.sim", "mu.sim", "cpos"),
interval = TRUE, control.circular = list(),
shrink = 1, tol = 0.04, sep = 0.025, ylim = NULL, xlim = NULL, breaks = 12)
```
# Arguments

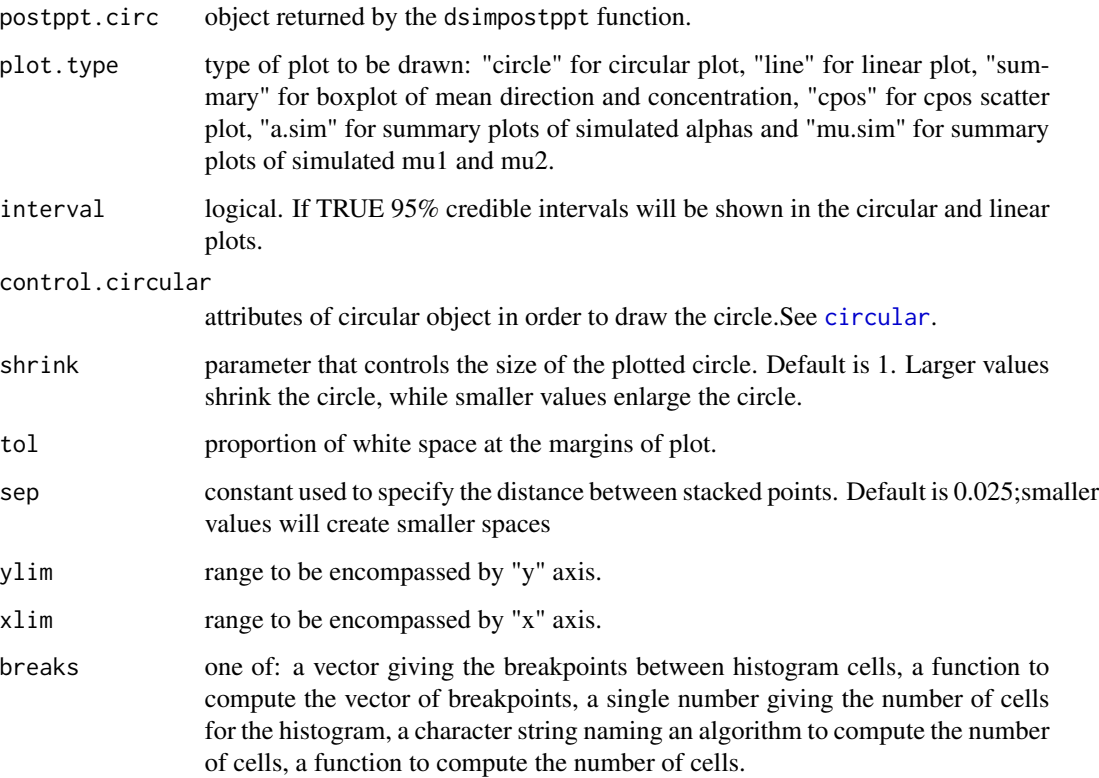

# See Also

[plot,](#page-0-0) [plot.density.circular](#page-0-0)

# <span id="page-6-0"></span>postppt.summary 7

# Examples

```
z2 \le dsimpostppt(deer, units = "radians", it = 10, ti =1, bi=0, ha = 1)
postppt.plot(z2, plot.type= "line", shrink = 1.4, tol = 1.2, ylim = c(\theta, \theta.6))
postppt.summary(z2)
postppt.plot(z2, plot.type= "cpos" )
postppt.plot(z2, plot.type= "circle" , shrink = 1.4, tol = 1.2)
```
<span id="page-6-1"></span>postppt.summary *Summary statistics for the post projected Polya tree*

# Description

Extracts mean, quantiles 2.5% and 97.5% of the mean direction and concentration.

#### Usage

```
postppt.summary(postppt.circ)
```
# Arguments

postppt.circ object returned by dsimpostppt function.

# Value

table of descriptive statistics.

# Examples

```
z1 \leq - dsimpostppt(tapir, units = "radians", it = 5, ti =1, bi=0)
postppt.summary(z1)
```
<span id="page-6-2"></span>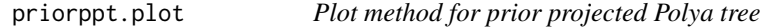

# Description

Plots density paths of simulated prior projected Polya tree, mean direction and concentration.

# Usage

```
priorppt.plot(priorppt.circ, n.path="all",
plot.type = c("circle", "line", "summary"),control.circular = list(),
shrink=1, tol = 0.04, ylim)
```
# Arguments

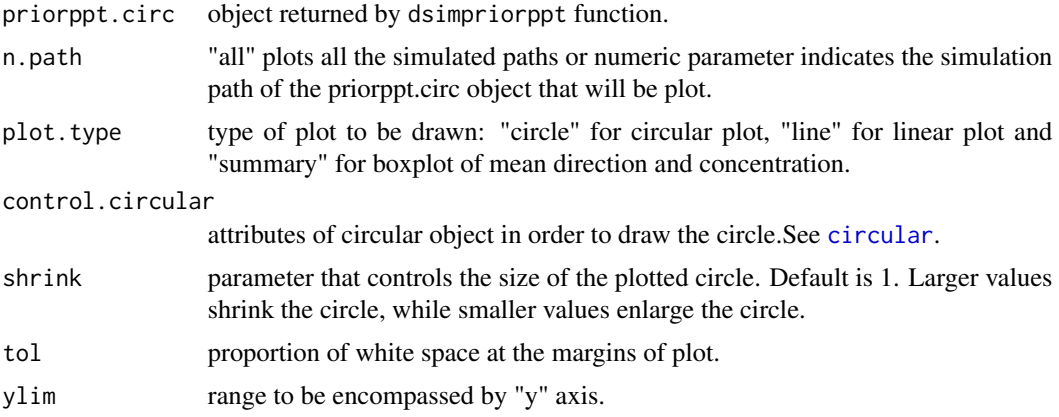

# Value

Circular plot of simulated paths when plot.type = "circle". Linear plot of simulated paths for plot.type = "line". Boxplot of mean direction and concentration for plot.type = "summary"

# See Also

[plot,](#page-0-0) [plot.density.circular](#page-0-0)

# Examples

```
z \le dsimpriorppt(mu = c(0,1), nsim = 5, units = "degrees")
priorppt.plot(z, plot.type = "circle", shrink =0.5, tol = 4)
priorppt.plot(z, plot.type = "line")
priorppt.plot(z, plot.type = "summary")
```
<span id="page-7-1"></span>priorppt.summary *Summary for the prior projected Polya tree simulations*

# Description

Mean, quantiles 2.5% and 97.5% of the mean direction and concentration.

# Usage

priorppt.summary(priorppt.circ, units = "radians")

# Arguments

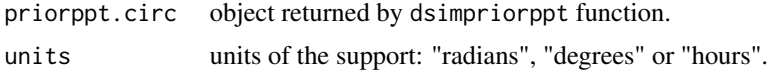

<span id="page-7-0"></span>

<span id="page-8-0"></span>tapir 90 metatra 1999 metatra 1999 metatra 1999 metatra 1999 metatra 1999 metatra 1999 metatra 1999 metatra 19

# Value

Table of descriptive statistics for mean direction and concentration.

### Examples

 $z \le -$  dsimpriorppt(mu =  $c(-1, 0)$ , nsim = 5, units = "hours") priorppt.summary(z)

tapir *Time of the day when a tapir was observed*

# Description

Temporal activity information (time of the day in radians) when a camera detected the appearance of a tapir at El Triunfo biosphere in Mexico in 2015 data provided by Eduardo Mendoza from *Universidad Michoacana de San Nicolas de Hidalgo*, Mexico.

# Usage

data(tapir)

## Format

A vector of 35 observations (in radians).

# References

Nieto-Barajas, L.E. & Nunez-Antonio, G. (2019). Projected Polya tree. https://arxiv.org/pdf/1902.06020.pdf

# <span id="page-9-0"></span>Index

∗ datasets deer, [2](#page-1-0) peccary, [5](#page-4-0) tapir, [9](#page-8-0) circular, *[6](#page-5-0)*, *[8](#page-7-0)* deer, [2](#page-1-0) dsimpostppt, [2](#page-1-0) dsimpriorppt, [4](#page-3-0) peccary, [5](#page-4-0) plot, *[6](#page-5-0)*, *[8](#page-7-0)* plot.density.circular, *[6](#page-5-0)*, *[8](#page-7-0)* postppt.plot, *[4](#page-3-0)*, [6](#page-5-0) postppt.summary, *[4](#page-3-0)*, [7](#page-6-0) priorppt.plot, *[5](#page-4-0)*, [7](#page-6-0) priorppt.summary, *[5](#page-4-0)*, [8](#page-7-0)

tapir, [9](#page-8-0)